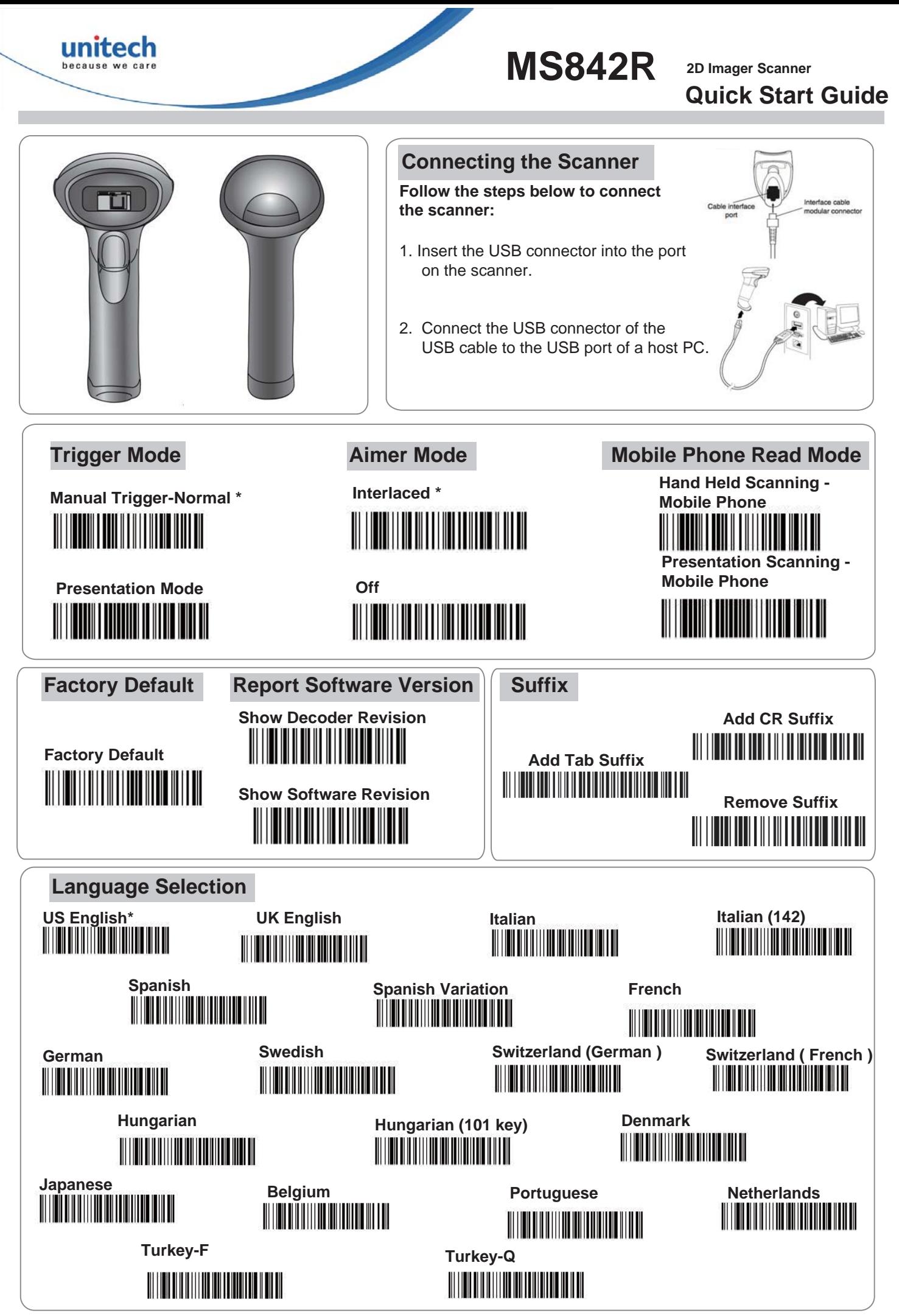

 **\*** :**Default Option**

**For more detailed scanner setting, please go to www.ute.com to download the user manual and the scanner configuration manager utility.**

 **Version 1.1 401199G**

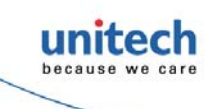

**MS842R 2D Imager Scanner**

**Quick Start Guide**

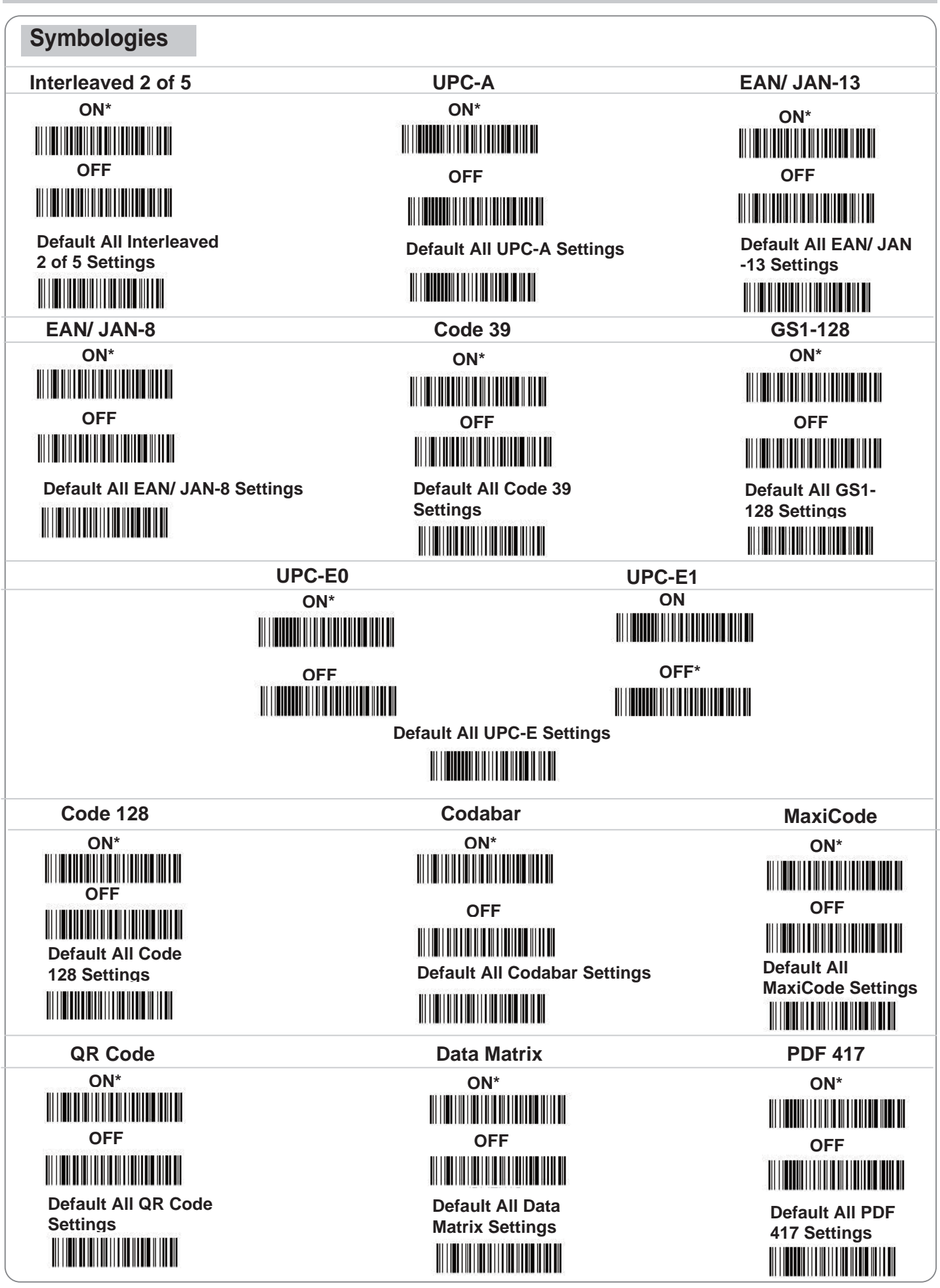

**\*** :**Default Option**

**For more detailed scanner setting, please go to www.ute.com to download the user manual and the scanner configuration manager utility.**

 **Version 1.1 401199G**